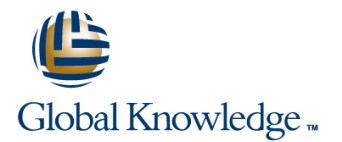

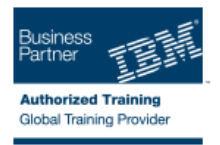

# **InfoSphere Master Data Management Workbench v11**

# **Duration: 3 Days Course Code: ZZ840G Delivery Method: Elearning (Self-paced)**

### Overview:

This course is designed for anyone who wants to get an understanding of how to use and customize the InfoSphere Master Data Management using the InfoSphere MDM Workbench. This course takes a participant through the process customizing both the Virtual and Physical MDM using the InfoSphere MDM Workbench. The focus of the course is on the core features of the Workbench: Creating a Physical MDM Addition, creating a Physical MDM Extension, creating a Physical MDM Behavior Extension, creating a composite service, deploying a Virtual MDM configuration, configuring the Virtual Data Model, creating a Virtual custom Composite View, creating a Virtual Callout Handler, generating an enterprise service interface using the Virtual data model and customizing a Hybrid implementation. For each core area, the instructor will explain the high-level concepts, have the participants work with the feature and then demo and review the feature details. Heavy emphasis is put on exercises and activities, allowing course participants to apply the knowledge that they learn in the classroom, after course conclusion.

### **Target Audience:**

This advanced course is for Infrastructure Specialist, Senior Technical Specialist,Technical Specialist, Support Engineers, and System Architects.

## Objectives:

- **Understand the MDM Architecture and how the Physical, Virtual Customize and deploy a Virtual configuration** and Hybrid MDM handles a service request
- **Understand the core Workbench features available for the** InfoSphere MDM **Create a new Virtual Composite View** Create a new Virtual Composite View
- Understand how MDM using OSGi for deploying customizations Generate new Services based on the Virtual configuration (eSOA) to the product
- Create a new Physical MDM Entity using the Workbench Wizard
- **Extend an existing Physical MDM Entity using the Workbench** Wizard
- **Extend an existing Physical MDM Service using the Workbench** Wizard
- Create a new Composite Service using a transiant object containing other existing business objects
- 
- Create a new Virtual Callout Handler
- 
- 
- Customize a Hybrid MDM implementation
- **Understand the Adaptive Service Interface (ASI)**

## Prerequisites:

You should have attended:

Data Model and Service Mapping for InfoSphere MDM Advanced Edition V10 (ZZ610)

It is also recommended that you have working knowledge of Java development and XML concepts as it will be used during the exercises .

# Content:

### InfoSphere MDM Architecture line AGENDA: and AGENDA: AGENDA: AGENDA: AGENDA: AGENDA: AGENDA: AGENDA: AGENDA: AGENDA: AGENDA: AGENDA: AGENDA: AGENDA: AGENDA: AGENDA: AGENDA: AGENDA: AGENDA: AGENDA: AGENDA: AGENDA: AGENDA: A

- 
- 
- $\blacksquare$  Core Physical MDM
- 

- 
- 
- 
- 
- 

- **Extensions Architecture line is a service of the Unit 6: Composite Services**
- 

### CONTENTS: Physical MDM Behavior Extensions Hybrid MDM

Behavior Extensions Architecture **Hermited Architecture H** Hybrid MDM assets Introduction **Creating and Creating an Behavior Extension Creating 1** Hybrid MDM service flow

## Composite Services

line line line

 $\blacksquare$  XML Composite Services

■ Virtual, Physical and Hybrid MDM **Java** (Business Proxy) Composite **Request/Response Framework Services Constanting Services** Day 1

- OSGi and MDM **How ASI** Fits into the InfoSphere MDM Architecture **Physical MDM** 
	- $\blacksquare$  How to build an new Service Mapping
- Physical MDM Data Additions **How to tailor service for your organization How to the Unit 3: Data Additions**

- **Creating an Addition** Creating an Addition Virtual data model Attribute
- Core Property Files Creating a new MDM Virtual Attribute ■ Custom Code Tables Day 2
	- $\blacksquare$  Deploying the Virtual Configuration

- 
- 
- Composite View Handlers

### $e^{C\cap A}$  Toolkit

Generate java and WebService client Type

- 
- 
- $\blacksquare$  Hybrid MDM Customizations

- Core Virtual MDM And Accord Adaptive Service Interface (ASI) Note 1: InfoSphere MDM Architecture
	- **Unit 2: OSGi and MDM**

- 
- **L** Exercise 1: Additions
- Additions Architecture 
Additions Architecture 
Additions Architecture 
Unit 4: Physical Data Extensions
- Creating an MDM Module Project line Exercise 2: Extensions New Person

- Physical MDM Data Extensions **Unit Act of the Unit State of Physical Behavior Extensions** 
	- Virtual Handlers Exercise 3: Behavior Extension
		-
- Creating an Extension 
Callout Handlers 
Callout Handlers 
Exercise 4: Composite Services
	- Event Handlers  **Unit 7: Adaptive Services Interface (ASI)**

## Virtual MDM

- **Linus Unit 8: Virtual Data Model**
- Understand the eSOA Toolkit Exercise 5: Creating a Custom Attribute
	- Day 3
	- **Unit 9: Virtual Handlers**
	- Exercise 6: Callout Handler
	- **Exercise 7: Custom Composite View**
	- Unit 10: eSOA Toolkit
	- Exercise 8: eSOAToolkig
	- Unit 11: Hybrid MDM
	- **Exercise 9: Hybrid Customization**

# Further Information:

For More information, or to book your course, please call us on 00 971 4 446 4987

## training@globalknowledge.ae

### [www.globalknowledge.ae](http://www.globalknowledge.ae)

Global Knowledge, Dubai Knowledge Village, Block 2A,First Floor, Office F68, Dubai, UAE